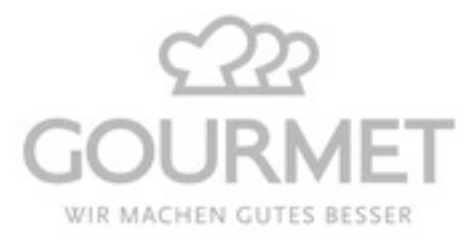

Individualisten essen...

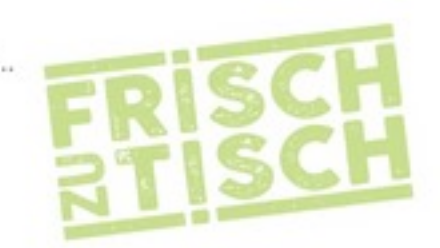

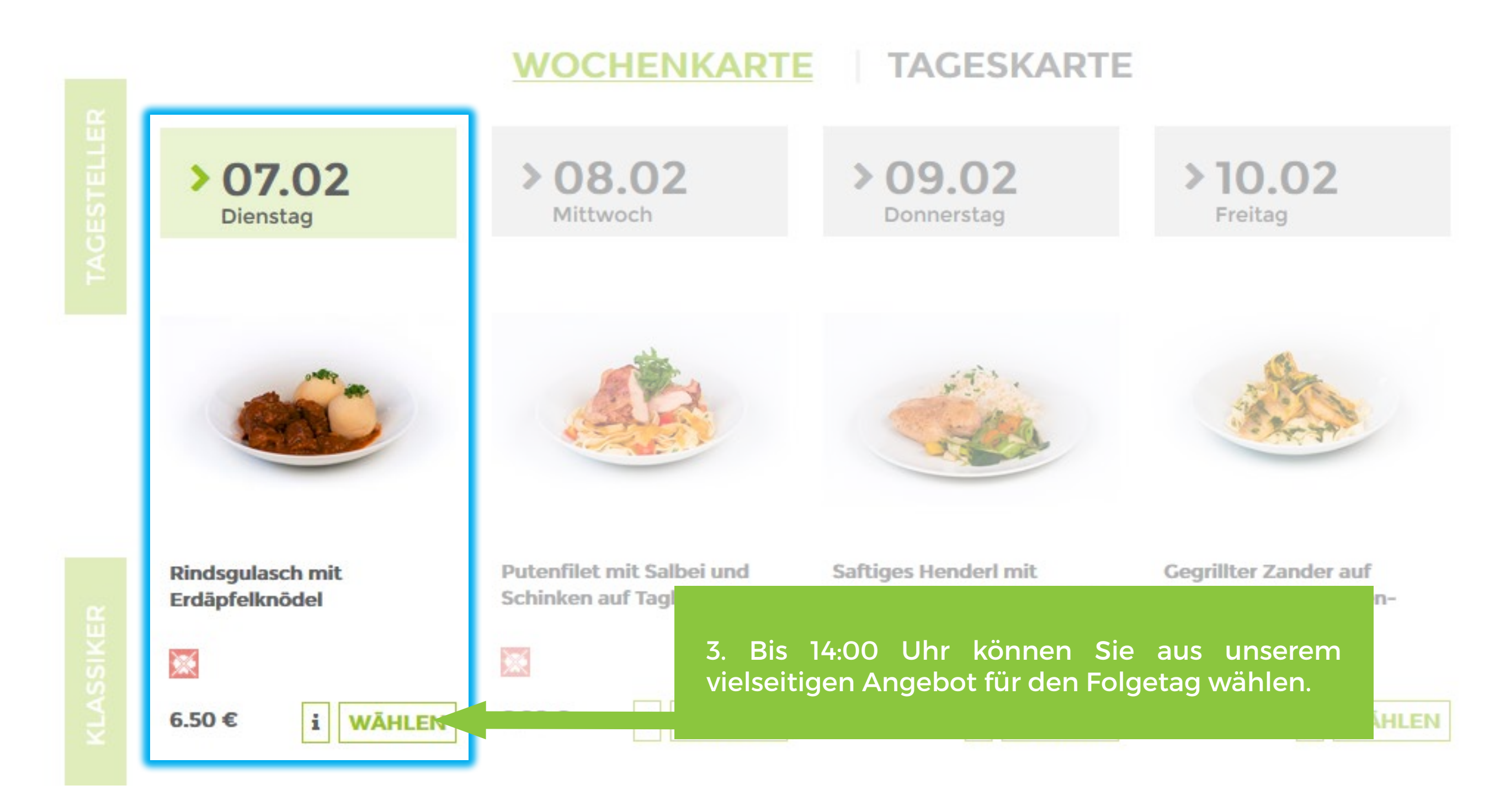

RINDSGULASCH MIT ERDÄPFELKNÖDEL Rindsgulasch

Speziell für mich-

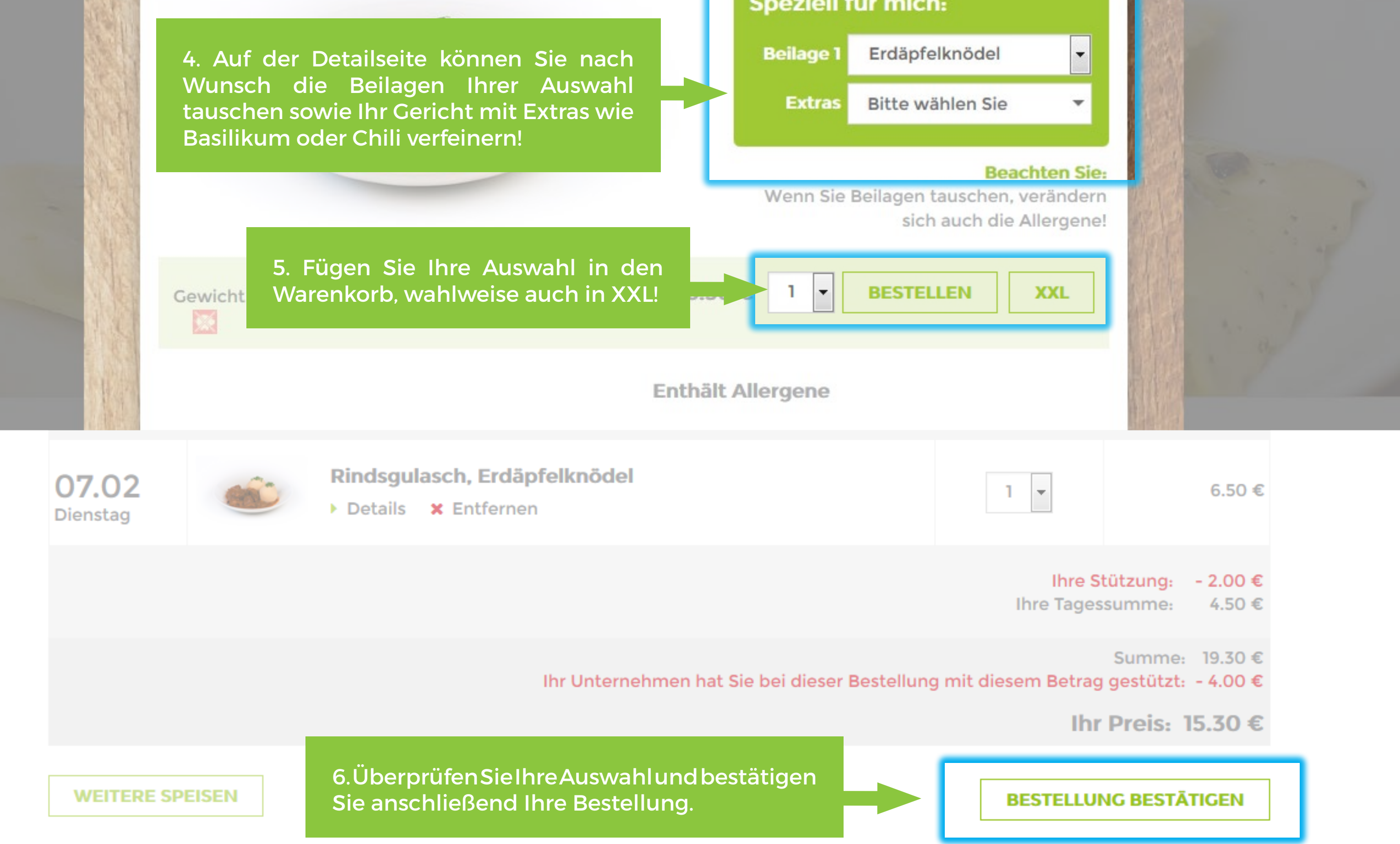

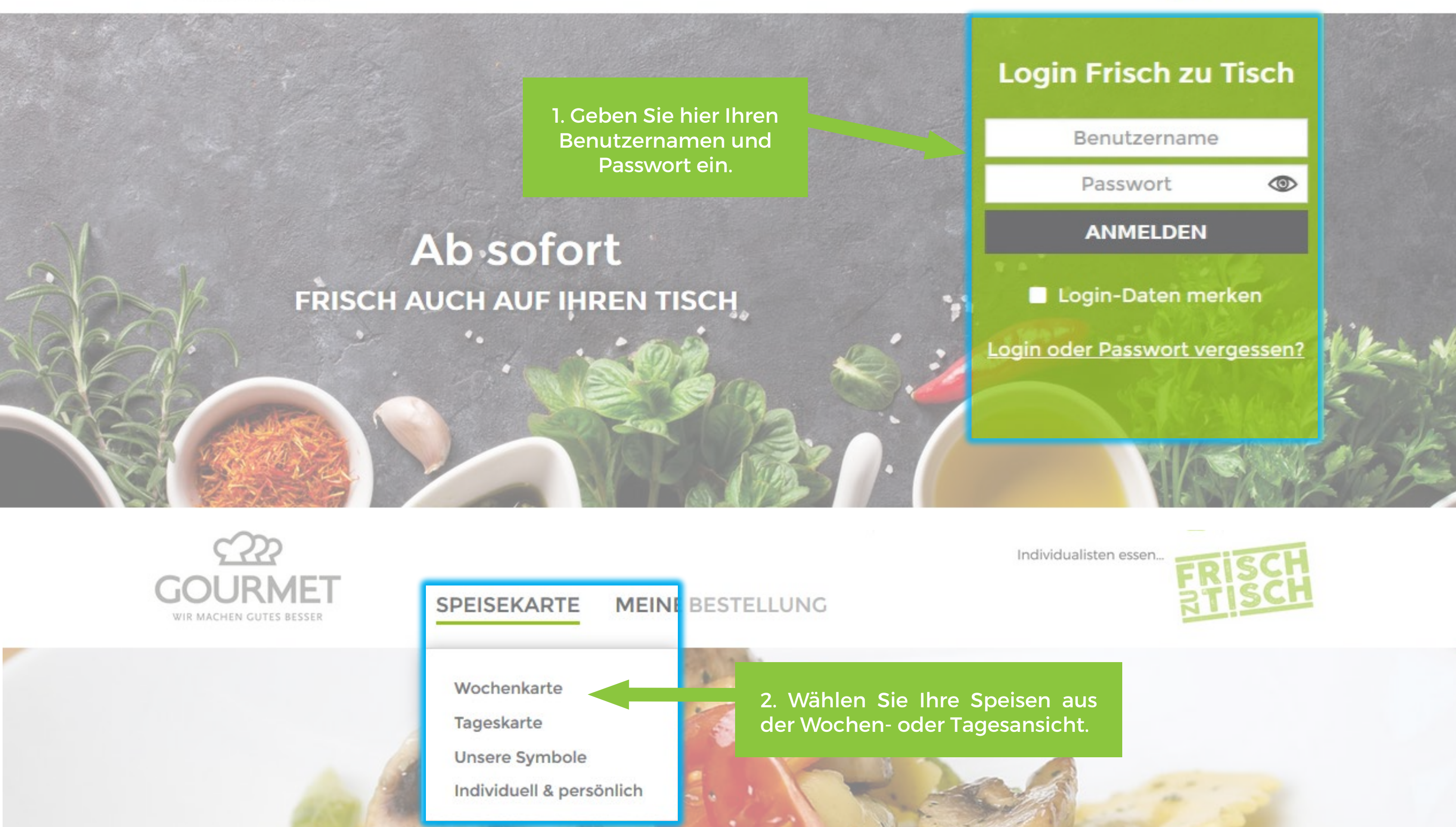

## Guten Appetit!

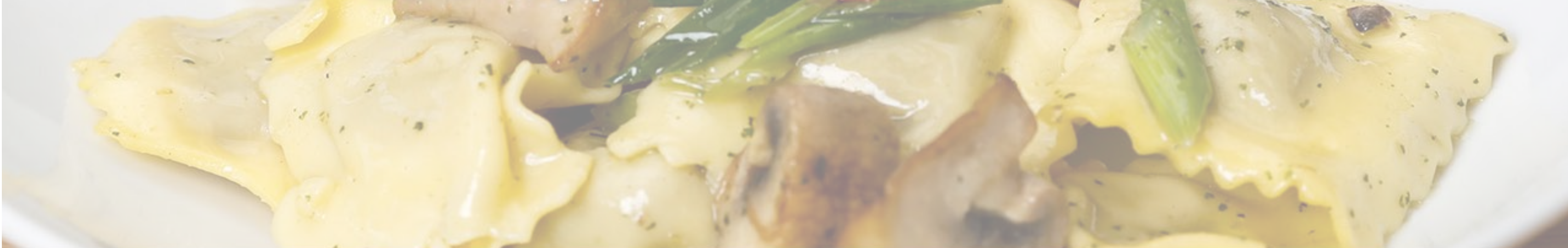

Ihre Bestellung wird am folgenden Arbeitstag bis 11:30 Uhr geliefert. Die Abrechnung erfolgt über Ihre Personalabteilung.

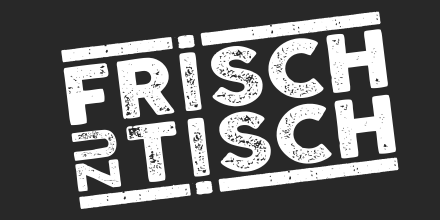

## Impressum | Datenschutzbestimmungen

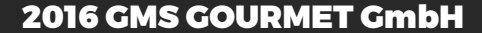